# Cálculo de la Intensidad de Campo Magnético de un Conductor Rectangular que Lleva Corriente en el Espacio Libre

J. I. Austria Castelán<sup>%</sup>, J. C. Olivares Galván<sup>%</sup>, S. Magdaleno<sup>&</sup>, R. Escarela Pérez<sup>%</sup>, J. L. Hernández A. <sup>%</sup> %UNIVERSIDAD AUTÓNOMA METROPOLITANA, Azcapotzalco, Av. San Pablo No. 180, Col. Reynosa Tamaulipas, Del. Azcapotzalco, 02200, Tel. 01 (55)5318-9584, México, D.F.( e-mail: [jolivare\\_1999@yahoo.com](mailto:jolivare_1999@yahoo.com)

& INDUSTRIAS IEM S.A DE C.V. Vía Dr. Gustavo Baz No. 340, Tlalnepantla, Estado de México, C.P. 54015.

*Resumen***—Este artículo calcula la intensidad de campo magnético de un conductor de sección transversal finita en espacio libre mediante un método analítico en 2D utilizando el potencial magnético vectorial. Para validar el método analítico se utilizo el método del elemento finito (MEF). Los cálculos se realizan considerando corriente directa. Los cálculos realizados por ambos métodos dan un error relativo del orden del 2%.** 

# I. SIMBOLIGÍA

*H* Intensidad de campo magnético (A/m)

*B* Densidad de flujo magnético (T)

*I* Corriente Eléctrica (A)

 $\rightarrow$ 

 $\rightarrow$ 

s Área del conductor  $(m^2)$ 

*J* Densidad de corriente  $(A/m^2)$ 

*A* Potencial magnético vectorial (A/m)

*Hx* Intensidad del campo magnético en la dirección x (A/m)

*H y* Intensidad del campo magnético en la dirección y (A/m)

 $\mu_0$  Permeabilidad del espacio vacío= $4\pi \cdot 10^{-7} (H/m)$ 

1 *I* Corriente eléctrica (A)

1 *d L* Diferencial de Longitud (m)

12 →<br>*R*<sub>12</sub> Vector del punto Q al punto P

 $\overrightarrow{a}_{R12}$ Vector unitario en la dirección  $R_{12}$ *R*

RVP-AI/2009 – EDU-19 PONENCIA RECOMENDADA POR EL COMITÉ DE EDUCACIÓN DEL CAPÍTULO DE POTENCIA DEL **IEEE** SECCIÓN MÉXICO Y PRESENTADA EN LA REUNIÓN DE VERANO, RVP-AI'2009**,**  ACAPULCO GRO., DEL 5 AL 11 DE JULIO DEL 2009.

# II. INTRODUCCIÓN

l fenómeno del magnetismo se conoce desde hace miles de años. Las manifestaciones conocidas más antiguamente son las que corresponden a los imanes, que se encuentran de forma natural en depósitos minerales, como la magnetita. Posteriormente, los chinos, descubrieron brújula, produciendo como resultado su posterior aplicación a la navegación marítima. El estudio sistemático de los fenómenos magnéticos comenzó hace algunos siglos, y se encuentra que Gauss fue uno de los investigadores que realizaron contribuciones de gran importancia. En 1820, Oersted descubrió que las corrientes eléctricas dan origen a efectos magnéticos, en particular, la corriente eléctrica que circula por un conductor produce un efecto que es completamente equivalente al que produce un imán, siendo capaz de atraer objetos de fierro e interactuar con un brújula [1]. E

El campo magnético queda definido matemáticamente si se conoce el valor que toma en cada punto una magnitud vectorial que recibe el nombre de *intensidad de campo magnético.* La densidad del campo magnético se denominada

densidad de flujo magnético, se representa por la letra *B* y es un vector tal que en cada punto coincide en dirección y sentido con los de la línea de fuerza magnética correspondiente [2]. Por ejemplo las brújulas, al alinearse a lo largo de las líneas de fuerza del campo magnético, indican la dirección y el sentido

de la intensidad del campo *B* [3].

Existe varias formas de calcular el campo magnético una de ellas es mediante la Ley de Biot-Savart, la cual se puede describir de la siguiente manera: la magnitud de la intensidad de campo magnético en un punto P producida por un elemento diferencial de corriente es proporcional al producto de la corriente, la magnitud de la longitud diferencial y el seno del ángulo que forman el filamento y la recta que lo une al punto P e inversamente proporcional al cuadrado de la distancia del elemento diferencial al punto P (ver fig. 1). Simbólicamente [2],

$$
d\vec{H}_2 = \frac{I_1 d L_1 \times \vec{a}_{R12}}{4\pi \cdot R_{12}^2}
$$
 (1)

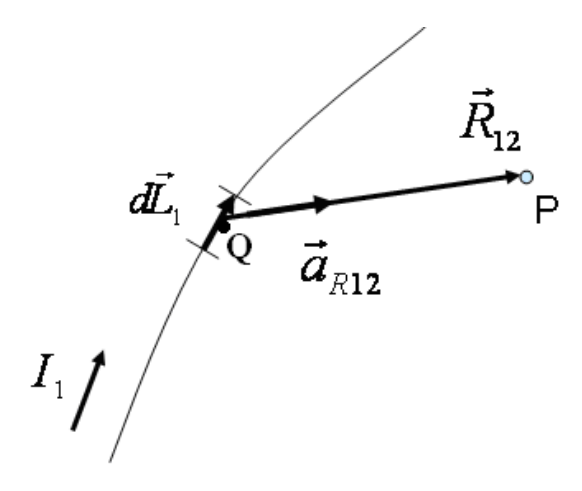

# Fig.1. Esquema para representar la ecuación de Biot-Savart.

En este trabajo se comparará el valor de la intensidad de campo magnético de un conductor rectangular utilizando dos metodologías, una metodología es analítica y la otra numérica.

### III. DESCRIPCIÓN DEL PROBLEMA

La geometría a analizar consiste en un conductor rectangular de sección transversal finita, cuyas dimensiones por lado del conductor son de a=1mm y b=4mm respectivamente (ver Fig. 2) al cual se le aplicó una corriente directa de 1 Ampere, lo cual produce una densidad de corriente J=62500 A/m<sup>2</sup>.

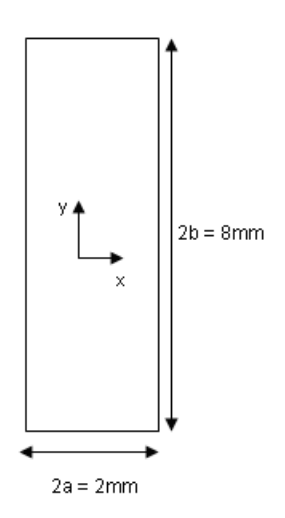

Fig. 2. Modelo del conductor rectangular en espacio libre.

Al conductor rectangular se le aplicó una corriente cuya magnitud fue de 1 Ampere, y la densidad de corriente se calcula mediante la siguiente expresión:

$$
J = \frac{I}{s} = \frac{I}{a \cdot b} = \frac{1}{0.002 \cdot 0.008}
$$
 (2)

$$
J = 62,500 \quad A/m^2 \tag{3}
$$

#### IV. GENERACIÓN DE LA MALLA

La malla del modelo fue generada utilizando elementos finitos triangulares del tipo PLANE13 [7]. Cada uno de los elementos finitos está formado por 3 nodos. La malla del modelo se muestra en la figura 3 y consta de 27710 elementos finitos y 14012 nodos.

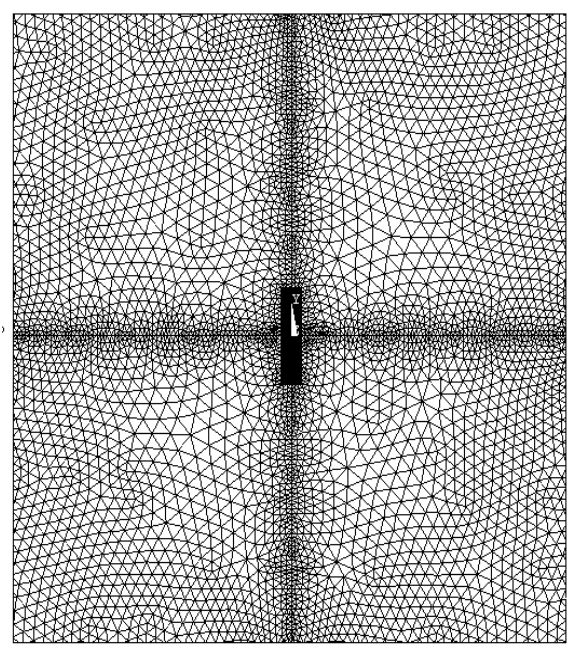

Fig. 3. Malla del modelo del conductor rectangular.

Se consideró lo siguiente en la simulación:

• El origen del sistema de coordenadas o el centro del conductor se halla en la posición  $x = 0$ ,  $y = 0$ .

• El conductor rectangular se encerró en 4 secciones circulares que forman a su vez un círculo completo.

- Cada sección es de 45°.
- Cada sección tiene un radio igual a  $5 \text{cm} = 0.05 \text{m}$ .
- Se aplicó  $Az = 0$  en la periferia de todo el circulo.

En la figura 4 se delimita el conductor rectangular mediante la Frontera de Dirichlet.

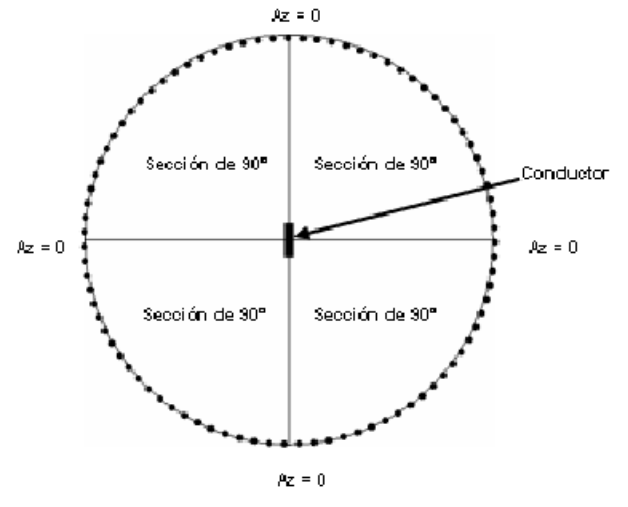

Fig.4. Frontera de Dirichlet en conductor rectangular.

Los cálculos de la intensidad de campo magnético  $H_x$  y  $H_y$  se efectuaron para todos los puntos a lo largo de la línea radial a partir del centro del conductor rectangular cuyo punto se encuentra en  $x=0m$ ,  $y=0m$  y hasta  $x=0.05m$ ,  $y=0$ . En este cálculo se mantuvo constante la coordenada "y" con valor de cero. Ver Fig. 5

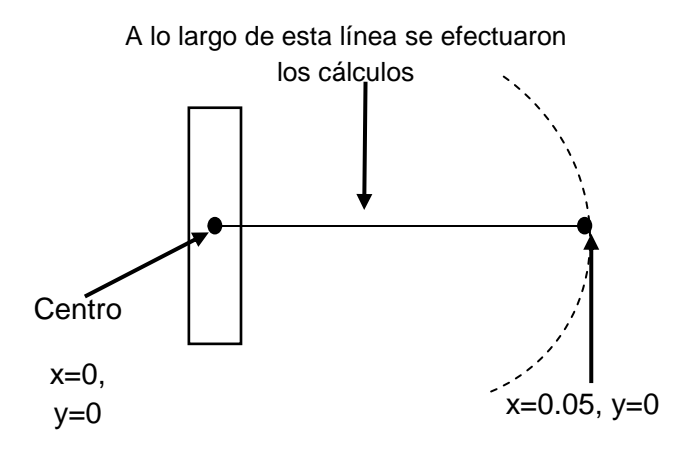

Fig.5. Modelo para los cálculos de *Hx* y *Hy* de en el conductor rectangular.

## V. CALCULO DE LA INTENSIDAD DEL CAMPO MAGNÉTICO

*A. Cálculo con el método analítico utilizando la simplicación de Strutt*

El potencial magnético vectorial en cualquier punto  $(x, y)$  a una distancia r de un elemento típico con coordenadas  $(x, y)$ está dado por [2]

$$
A = \frac{I\mu_0}{8\pi \cdot a \cdot b} \int_{-a-b}^{a} \int_{b}^{b} \log r \cdot dx' \cdot dy' \tag{4}
$$

Expresando  $r$  en función de las coordenadas  $(x, y)$  resulta,

$$
A = \frac{I\mu_0}{16\pi \cdot a \cdot b} \int_{-a-b}^{a} \int_{b}^{b} \log[(x'-x)^2 + (y'-y)^2] \cdot dx' \cdot dy' \tag{5}
$$

Utilizando la simplicación de Strutt (5) se transforma en [2]

$$
A = \frac{I\mu_0}{16\pi \cdot a \cdot b} \{t \cdot u \cdot \log[t^2 + u^2] + v \cdot u \log[v^2 + u^2] + t \cdot w \log[t^2 + w^2] + v \cdot w \log[v^2 + w^2] \}
$$
\n
$$
= \frac{I\mu_0}{16\pi \cdot a \cdot b} \{t \cdot u \cdot \log[t^2 + u^2] + v \cdot u \log[v^2 + u^2] + t \cdot w \log[t^2 + w^2] + v \cdot w \log[v^2 + w^2] \}
$$
\n
$$
= \frac{I\mu_0}{16\pi \cdot a \cdot b} \{t \cdot u \cdot \log[t^2 + u^2] + v \cdot u \log[v^2 + u^2] + t \cdot w \log[v^2 + w^2] + v \cdot w \log[v^2 + w^2] \}
$$
\n
$$
= \frac{I\mu_0}{16\pi \cdot a \cdot b} \{t \cdot u \cdot \log[t^2 + u^2] + v \cdot u \log[v^2 + u^2] + t \cdot w \log[v^2 + w^2] + v \cdot w \log[v^2 + w^2] \}
$$
\n
$$
= \frac{I\mu_0}{16\pi \cdot a \cdot b} \{t \cdot u \cdot \log[t^2 + u^2] + v \cdot u \log[v^2 + u^2] + t \cdot w \log[v^2 + w^2] + v \cdot w \log[v^2 + w^2] \}
$$
\n
$$
= \frac{I\mu_0}{16\pi \cdot a \cdot b} \{t \cdot u \cdot \log[t^2 + u^2] + v \cdot u \log[v^2 + u^2] + t \cdot w \log[v^2 + w^2] + v \cdot w \log[v^2 + w^2] \}
$$
\n
$$
= \frac{I\mu_0}{16\pi \cdot a \cdot b} \{t \cdot u \cdot \log[t^2 + u^2] + v \cdot u \log[v^2 + u^2] + t \cdot w \log[v^2 + w^2] \}
$$
\n
$$
= \frac{I\mu_0}{16\pi \cdot a \cdot b} \{t \cdot u \cdot \log[t^2 + u^2] + t \cdot w \log[v^2 + u^2] + t \cdot w \log[v^2 + w^2] \}
$$
\n
$$
= \frac{I\mu_0}{16\pi \cdot a \cdot b} \{t \cdot u \
$$

Donde

$$
t = a - x, u = b - y, v = a + x, w = b + y, z = b - x,
$$

Las componentes de la intensidad del campo magnético están dadas por,

$$
H_x = \frac{1}{\mu_0} \frac{\partial A}{\partial y} \tag{7}
$$

$$
H_x = \frac{1}{8\pi \cdot a \cdot b} \left[ w \cdot (\theta_1 - \theta_2) + u \cdot (\theta_4 - \theta_3) + v \cdot \log \frac{r_2}{r_3} + t \cdot \log \frac{r_1}{r_4} \right] \quad (8)
$$

$$
H_y = -\frac{1}{\mu_0} \frac{\partial A}{\partial x} \tag{9}
$$

$$
H_{y} = \frac{1}{8\pi \cdot a \cdot b} \left[ v \cdot (\theta_{2} - \theta_{3}) + t \cdot (\theta_{1} - \theta_{4}) + w \cdot \log \frac{r_{2}}{r_{1}} + u \cdot \log \frac{r_{3}}{r_{4}} \right] \tag{10}
$$

La simplificación en el cálculo de *Hx* y *Hy* se logra utilizando  $r_1, r_2, r_3, r_4 \, y \, \theta_1, \theta_2, \theta_3, \theta_4$ , las cuales se muestran en la fig 6.

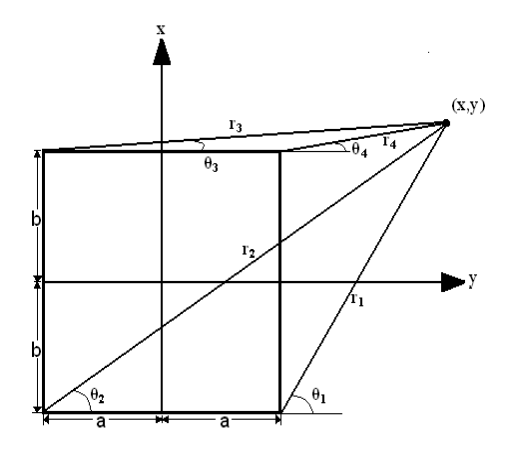

Fig. 6. Geometría del conductor rectangular empleado para el cálculo de  $H_{_X}$  y  $H_{_Y}$  .

La magnitud de la intensidad del campo magnético está dada por:

$$
H_{\text{TOTAL}} = \sqrt{H_x^2 + H_y^2} \tag{11}
$$

En la fig. 7 se muestran la intensidad de campo magnético a la largo de la línea recta con origen en x=0 y y=0 y con punto final  $x=0.5$  y  $y=0$ . Las curvas se obtuvieron con las siguientes metodologías, a) El método del elemento finito, y b) Formulación analítica con las simplificaciones de Strutt.

#### *B. Cálculo con el MEF*

Se obtuvieron las líneas de flujo magnético que rodean al conductor rectangular y se muestran en la Fig 8, las cuales se obtuvieron con la simulación del método de elemento finito utilizando un análisis magnetostático. En la fig. 9 se muestran las líneas del campo magnético que genera la corriente que fluye a través del conductor rectangular.

Posteriormente como se puede observar en la figura 10 se simularon las líneas del campo magnético dentro y fuera del conductor rectangular, la simulación se realizó en Ansys versión 10.0.

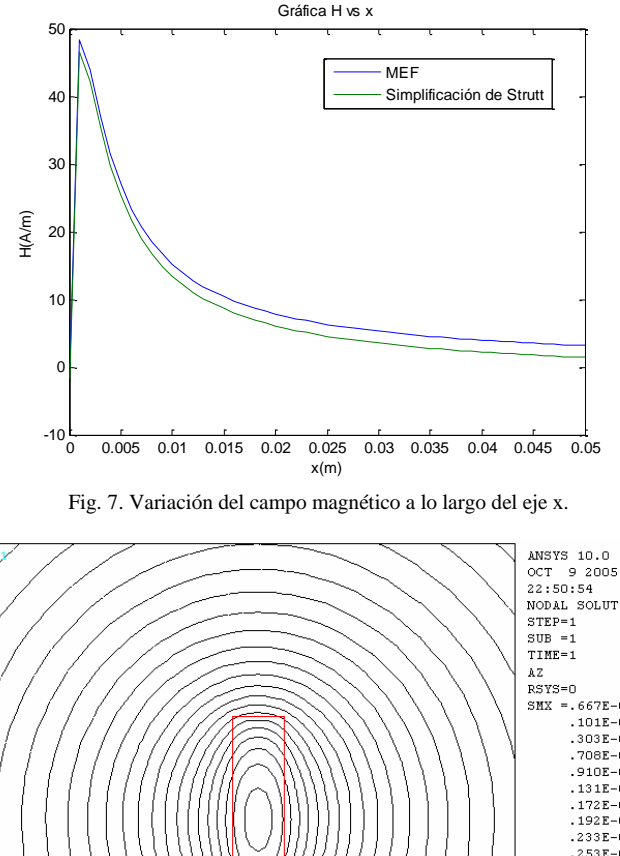

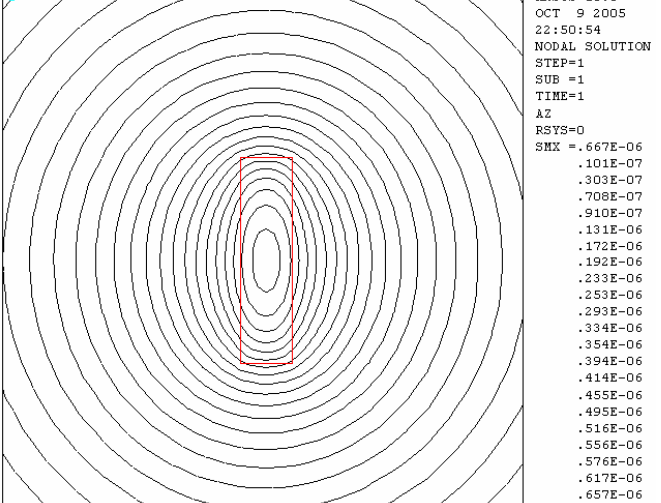

Fig. 8. Líneas de flujo magnético alrededor del conductor rectangular.

En la figura 10 se puede observar que existe una acumulación del campo magnético sobre los cuatro vértices mientras que en las aristas no se halla acumulación del campo magnético.

Después de realizar el cálculo del campo magnético mediante la fórmula analítica que utiliza la simplificación de Strutt y del método del elemento finito, se procede a determinar el error relativo,

% error = 
$$
\frac{|V_{STRUTT} - V_{MEF}|}{V_{STRUTT}} \cdot 100
$$
 (14)

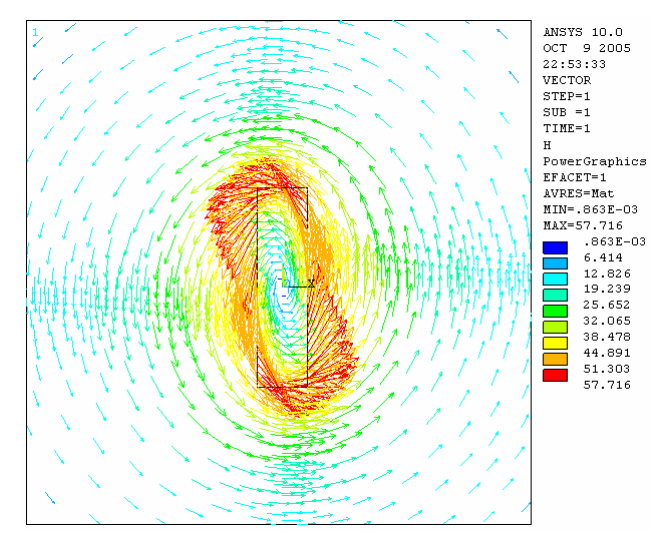

Fig. 9. Dirección de las líneas del campo magnético alrededor del conductor rectangular.

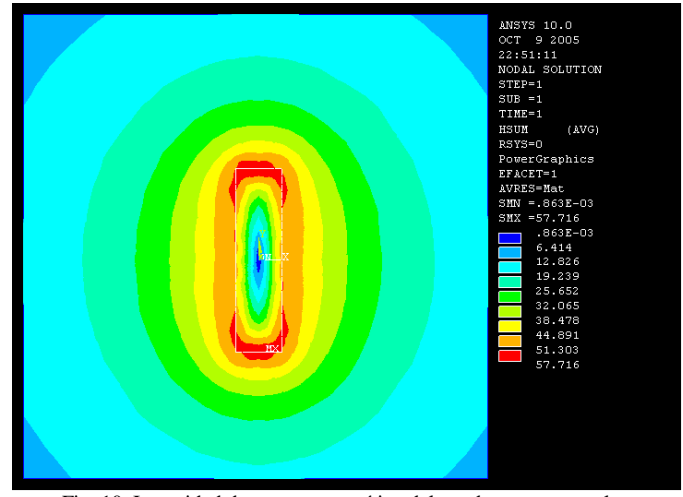

#### Fig. 10. Intensidad de campo magnético del conductor rectangular.

#### VI. CONCLUSIONES

Se presenta el cálculo de la intensidad de campo magnético de un conductor rectangular que lleva cd a través de dos metodologías: a) utilizando una expresión analítica la cual requiere del potencial magnético vectorial y además requiere de la simplificación de Strutt, b) del MEF. Ambos resultados se compararon y resultó un error del orden del 2%. En el cálculo de las expresiones analíticas ha sido de gran utilidad el software maple.

Como se puede observar en la figura 9 la concentración del campo magnético *H* se tiende a acumular en los cuatro vértices o esquinas del conductor rectangular, mientras que en las aristas laterales la distribución del campo magnético *H* es de menos intensidad.

#### VII. REFERENCIAS

- [1] Constantito A. Utreras D, Apuntes de Electricidad y Magnetismo Julio de 1999 pp. 67-69
- [2] W. H. Hayt, J. A. Back, *Teoría Electromagnética*, 7ª ED. México: McGraw Hill, 2006 pp. 210 – 212
- [3] Matthew N. O. Sadiku, *Elementos de Electromagnetismo,* 3ª ED. México: Alfaomega, 2006 pp. 261-264
- K. J. Binns, *The analytical and numerical solutions of electric and magnetic fields*, New York: John Wiley & Sons, 1995, pp. 70-72
- [5] R. Resnick, D. Halliday, K. S. Krane, *Física*, volumen 2, México 2002.
- [6] R. A. Serway, R. J. Beichner, *Física para Ciencias y Ingenierías*, Tomo II, Mc Graw Hill, 2001 México.

# VIII. BIOGRAFIAS

**José Isabel Austria Castelán,** nació en la ciudad de México, el 9 de octubre de 1985. En 2001 obtuvo su nombramiento como técnico electricista. Más tarde ingreso al Colegio de Bachilleres 2 "Cien Metros" donde se titulo como Técnico en Informática. Actualmente se encuentra estudiando la licenciatura en ingeniería en Eléctrica en la Universidad Autónoma Metropolitana Unidad Azcapotzalco. Sus áreas de interés son las Maquinas Eléctricas, transformadores de potencia e instalaciones y maquinaría eléctrica industrial así como descargas eléctricas en cámaras isobáricas y nitruraciones en metales.

**Juan Carlos Olivares Galván** (Zamora, Mich., 1969). En 1993 obtuvo el grado de Ingeniero Electricista del Instituto Tecnológico de Morelia. En 1997 y 2004 obtuve el grado de maestro en ciencias y el de doctor en el Instituto Tecnológico de Morelia y CINVESTAV, unidad Guadalajara respectivamente. Trabajo durante ocho años en la industria como diseñador de transformadores de distribución. A partir de septiembre del 2007 es profesor de tiempo completo de la Universidad Autónoma Metropolitana. Es miembro del Sistema Nacional de Investigadores (Nivel I) y miembro del IEEE.

**Salvador Magdaleno**. Nació en la Piedad Michoacán en 1983. Terminó su licenciatura en ingeniería eléctrica en Universidad Michoacana de San Nicolás de Hidalgo en 2008. A partir de Septiembre del 2008 labora en el área de Ingeniería y desarrollo de Transformadores de Potencia de Industrias IEM, S.A de C.V. Sus áreas de investigación incluyen cálculos numéricos de campos electromagnéticos utilizando el método de elemento finito.

**Rafael Escarela Pérez** (México D.F., 1969). En 1992 obtuvo el grado de Ingeniero Electricista de la Universidad Autónoma Metropolitana-Azcapotzalco. En 1993 comenzó sus estudios de postgrado en el Imperial Collage de la Universidad de Londres donde obtuvo el grado de doctor en 1996. En 1996 ingresó como profesor de tiempo completo en la la Universidad Autónoma Metropolitana. Es miembro del Sistema Nacional de Investigadores (Nivel I) y Senior Member del IEEE.

**José Luis Hernández Ávila** (México D.F., 1965). Ingeniero Electricista de la Universidad Autónoma Metropolitana Doctor en Física por la Université Joseph Fourier - Grenoble I, Francia. Profesor-Investigador, Titular "C" de tiempo completo. En la Universidad Autónoma Metropolitana Azcapotzalco. El Dr. Hernández es miembro de la IEEE desde 1998 e Investigador Nacional nivel I.